## SME0305 - 2014 Gustavo Carlos Buscaglia

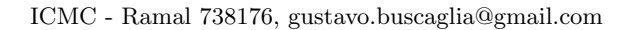

Lista  $3(10$  de março de  $2014)$ 

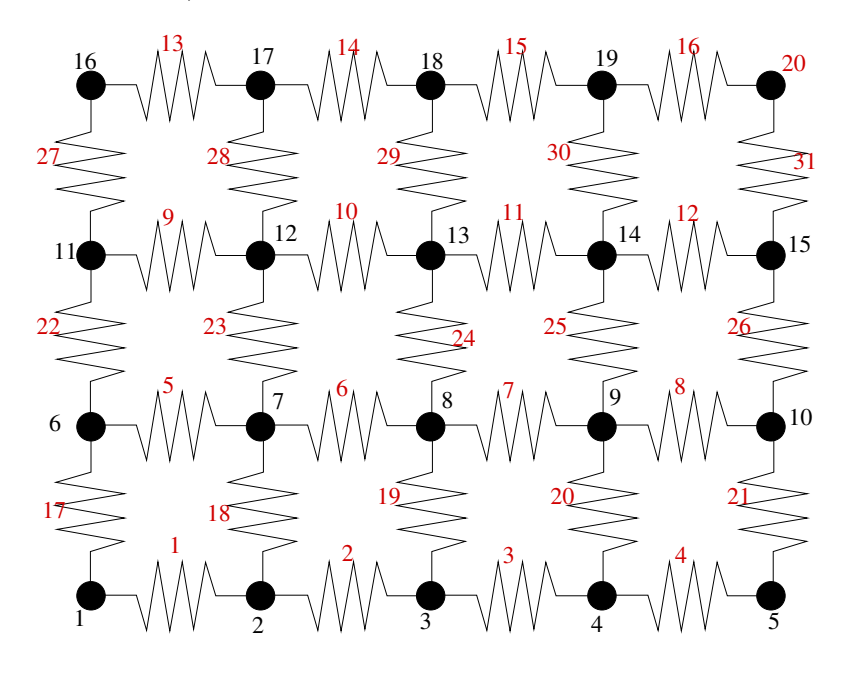

1. Escrever uma função de Matlab/Octave function  $[nv,nc,con,R]$ =circuito(n,m,rh,rv) cujos resultados sejam ny (número de nós), nc (número de conexões, ou arestas do grafo), con (matriz de conectividade nó-aresta do circuito) e R (vetor com a resistência de cada aresta). Os circuitos considerados são do tipo mostrado na figura, sendo n nós na horizontal e m na vertical, e sendo todas as resistências horizontais de valor rh e todas as verticais de valor rv. A numeração dos nós e das arestas deve ser como mostrado na figura (para o caso  $n = 5$ ,  $m = 4$ ).

- 2. No mesmo circuito anterior (de  $n \times m$  nós) os valores de voltagem nos nós podem ser descritos de duas maneiras diferentes:
	- (a) Através de um vetor coluna $\mathtt{V}(1:\mathtt{n}*\mathtt{m},1),$ sendo $\mathtt{V}(\mathtt{i})$ o valor da voltagem no nó i.
	- (b) Através de uma matriz VMat $(1:n,1:n)$ , cujo valor VMat $(j,k)$  é a voltagem do nó correspondente à coluna k e à linha j.

Por exemplo,  $V(14)$ =VMat $(4,3)$ . Programe duas funções function Vmat =  $V$ toVMat $(n,m,V)$ function  $V = VMattoV(n,m,VMat)$ que transformem V em VMat e viceversa.

3. Suponha conhecido o vetor R(1:nc) de resistências de um circuito arbitrário. Programe uma função function RR = RandomFail(nc,R,p,Rfail) que calcule um novo vetor de resistências RR estocástico, considerando que cada resistor do circuito tem uma probabilidade p de falhar.

Então, cada resistor i pode, ou não falhar (em cujo caso sua resistência fica como está, RR(i)=R(i)), ou falhar (em cujo caso sua resistência passa para o valor "falho" Rfail, constante, i.e., RR(i)=Rfail).